# **社会保障卡启用**

## **基本信息**

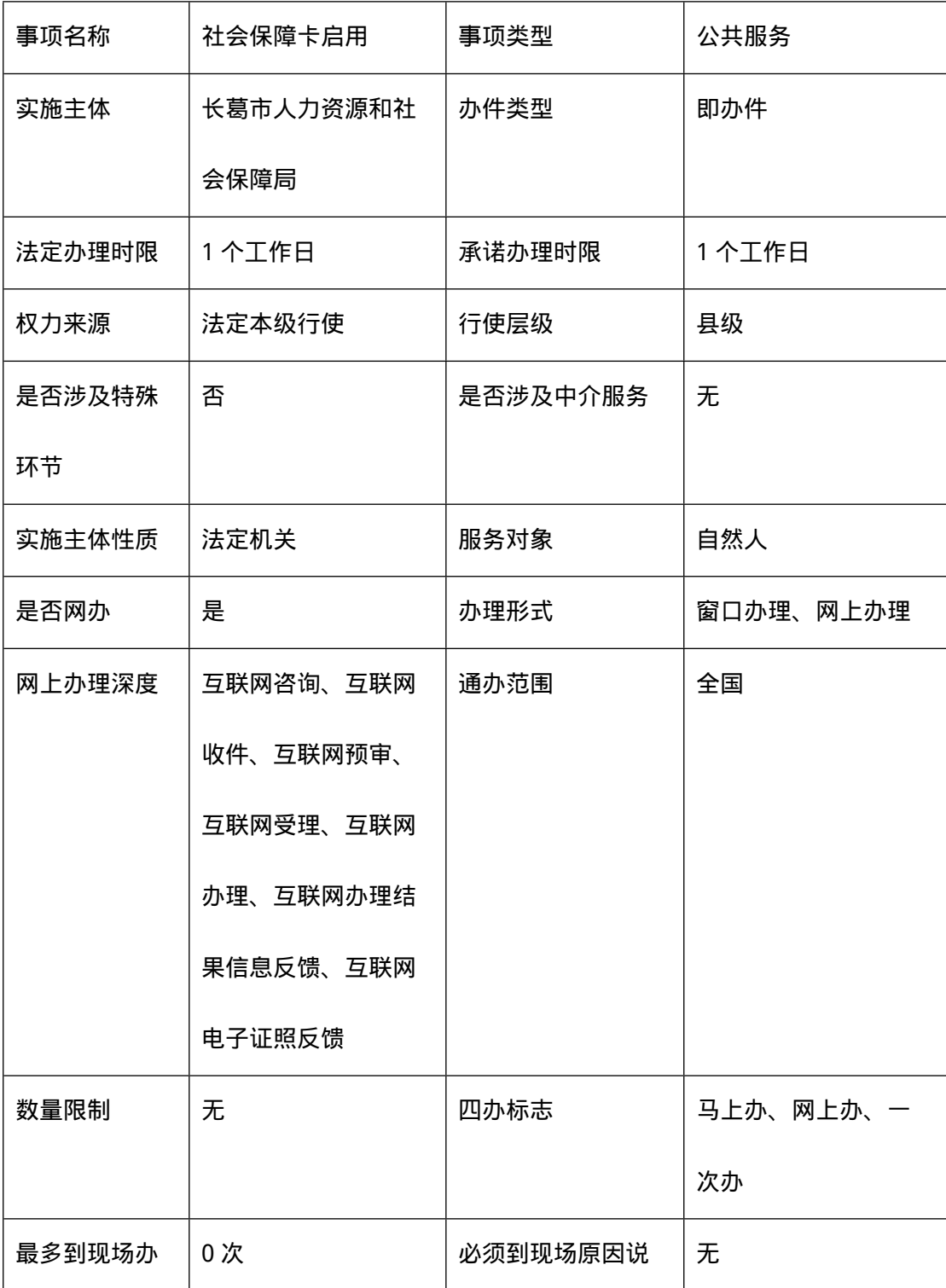

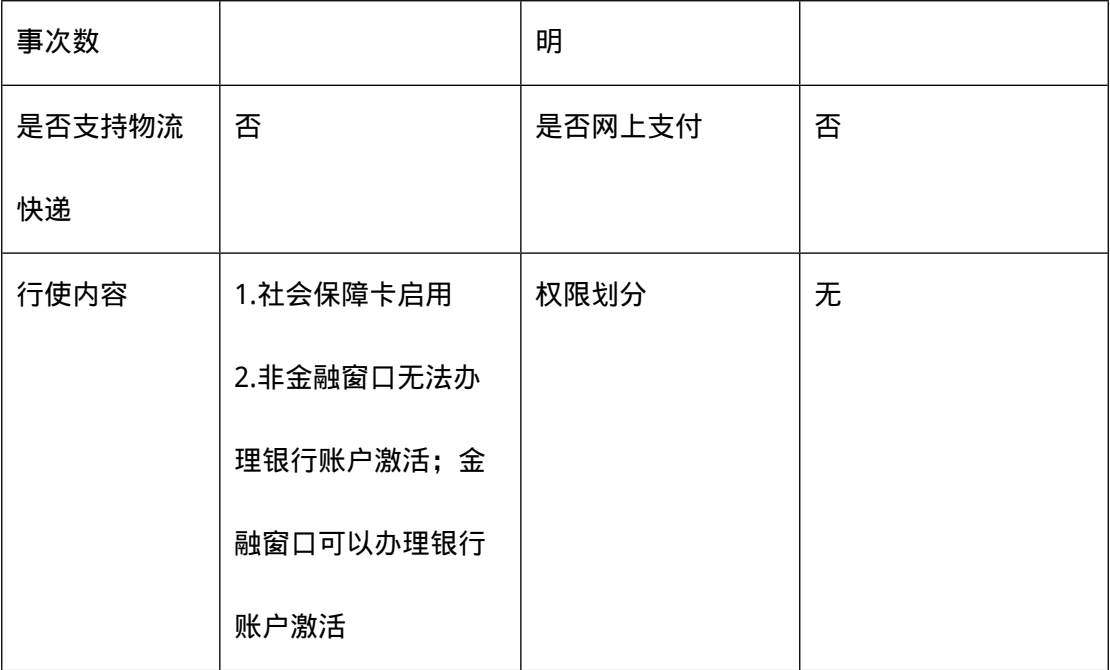

#### **扩展信息**

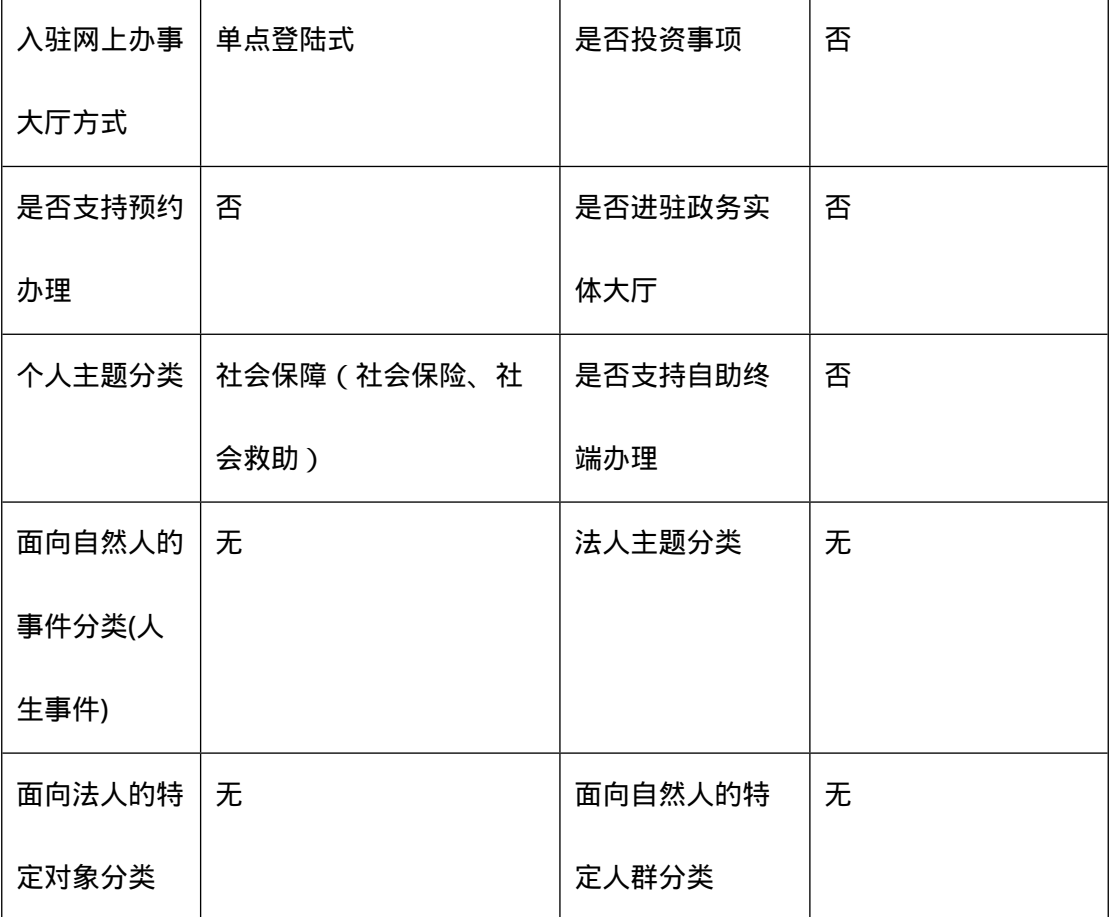

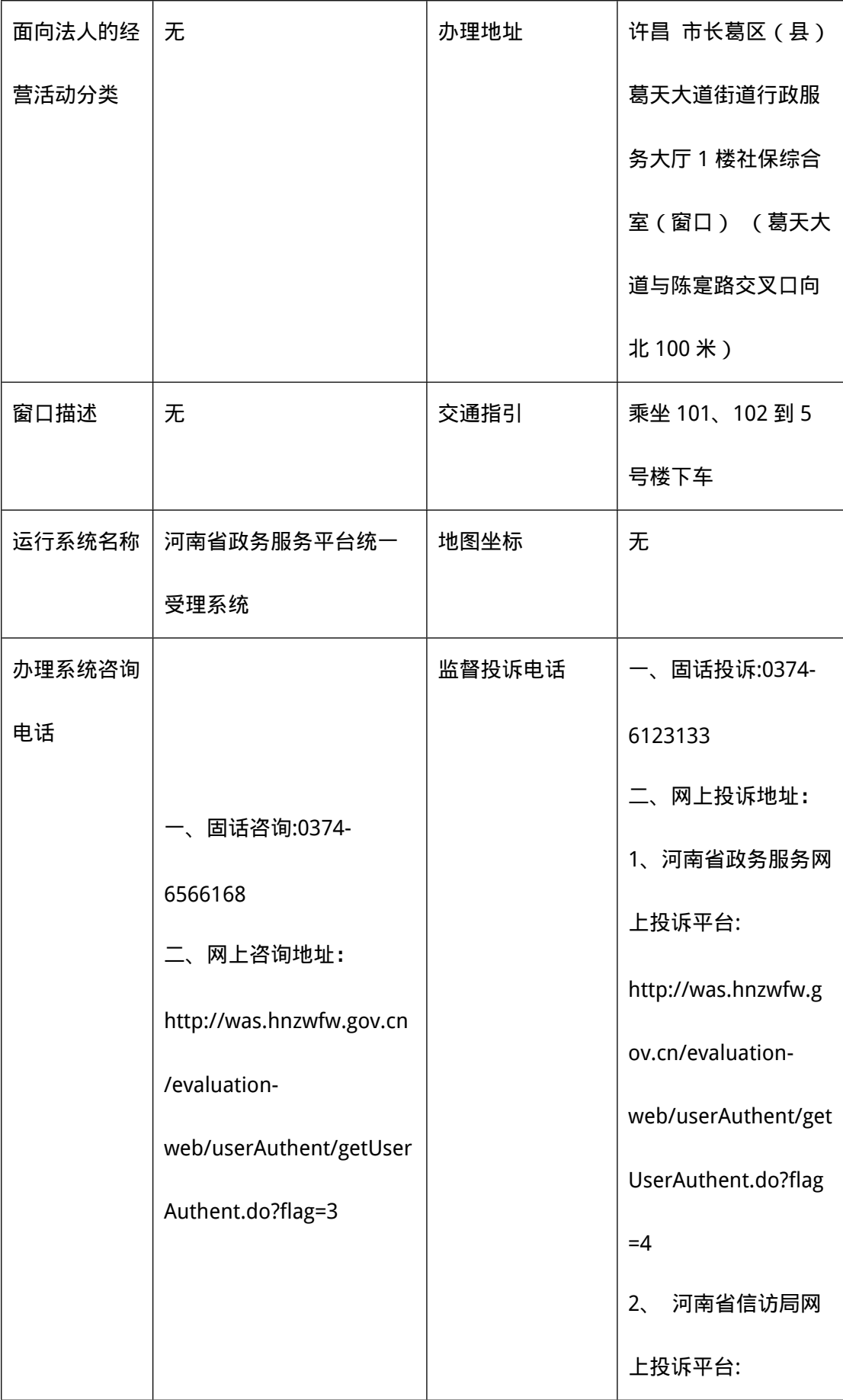

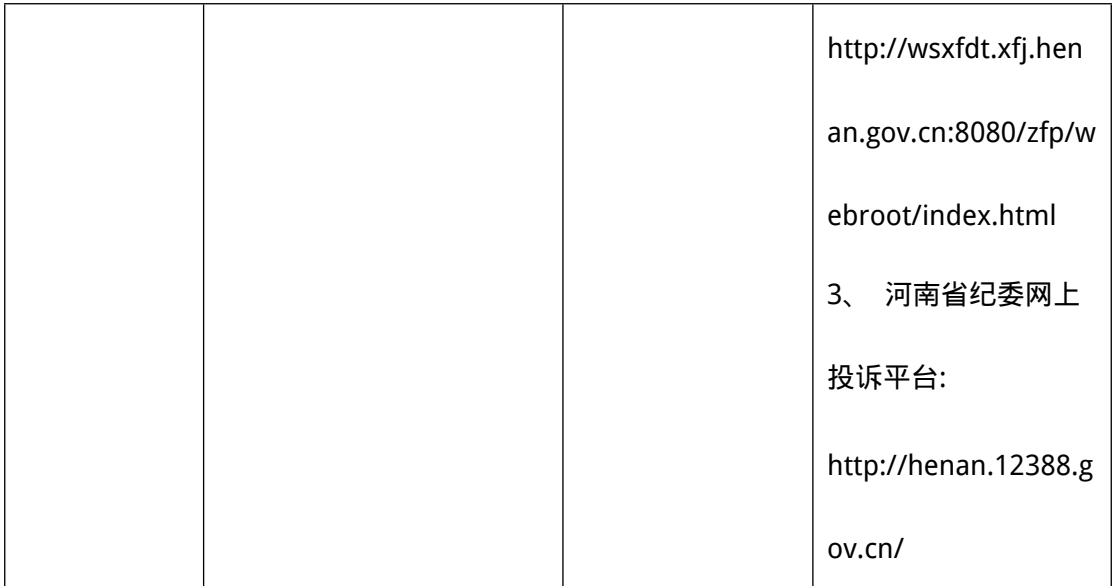

#### **编码信息**

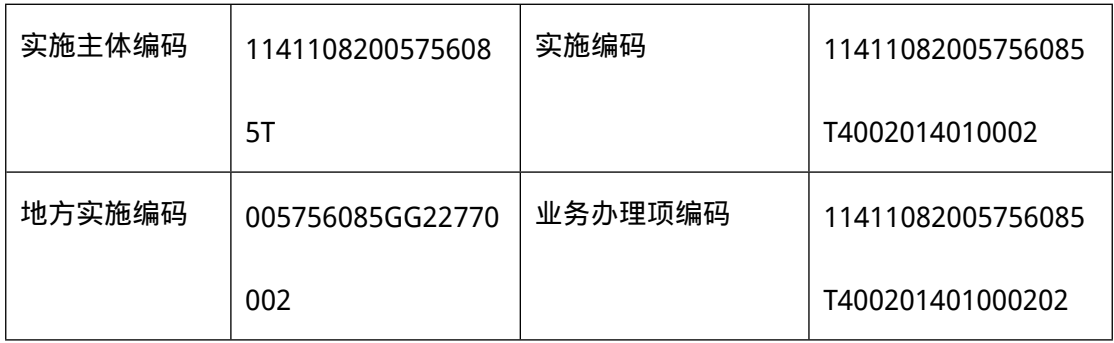

#### **申请条件**

- 一、在我省居住的中国公民,以及在我省就业或参保的港澳台居民、华侨和外国人。
- 二、已办理过我省社会保障卡;
- 三、社会保障卡未做领卡启用的。

#### **设定依据**

一、《中华人民共和国社会保障卡管理办法》(人社部发[2011]47 号)第三条:人力资源 社会保障部负责管理全国社会保障卡发行和应用工作。省、地市级人力资源社会保障部门 负责管理本地区社会保障卡发行和应用工作,其所属的信息化综合管理机构具体承担社会 保障卡发行和技术管理的有关事务。

### **申请材料**

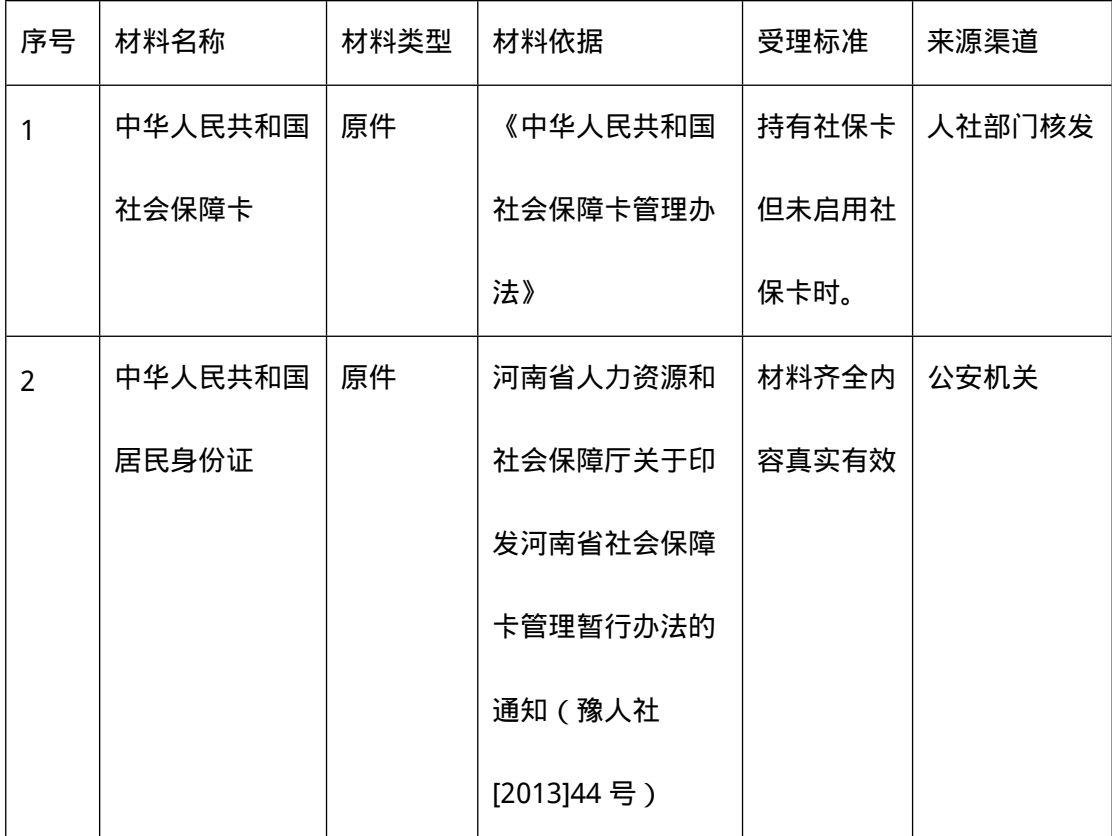

# **收费信息**

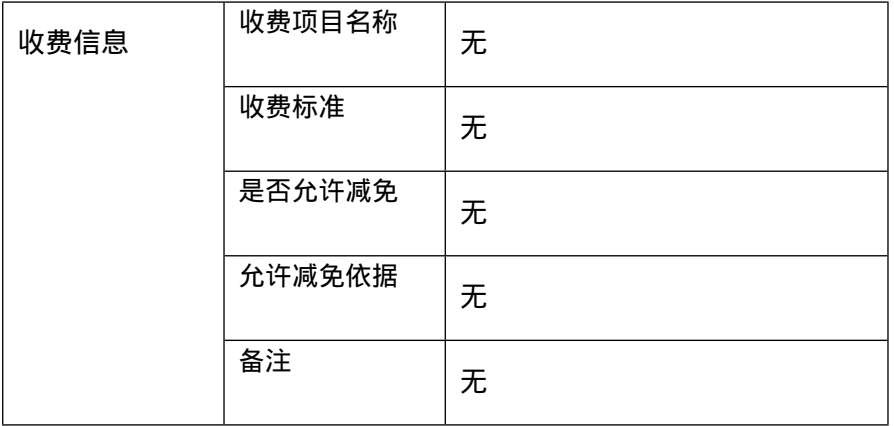

### **办理流程**

环节名称:收件;办理人:窗口;办理时限:1天;审查标准:申请材料齐全且符合法定 形式;办理结果:办结或退回;

### **审批结果**

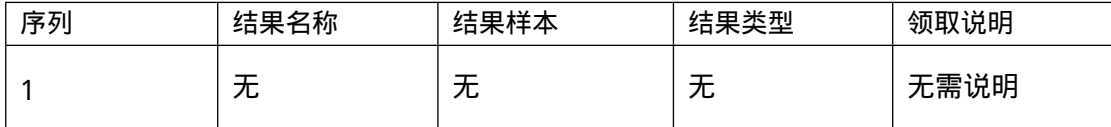

# **常见问题**

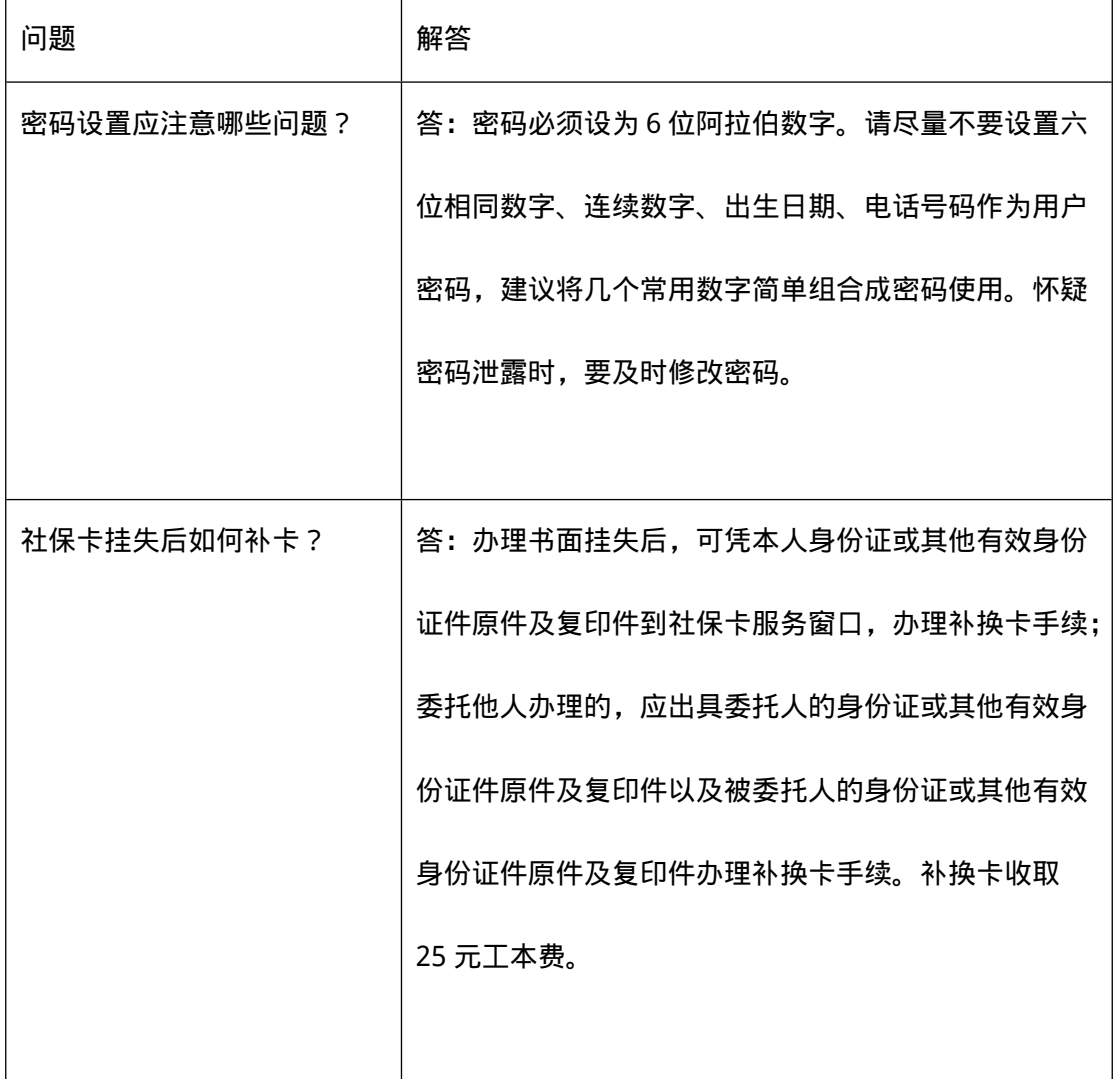

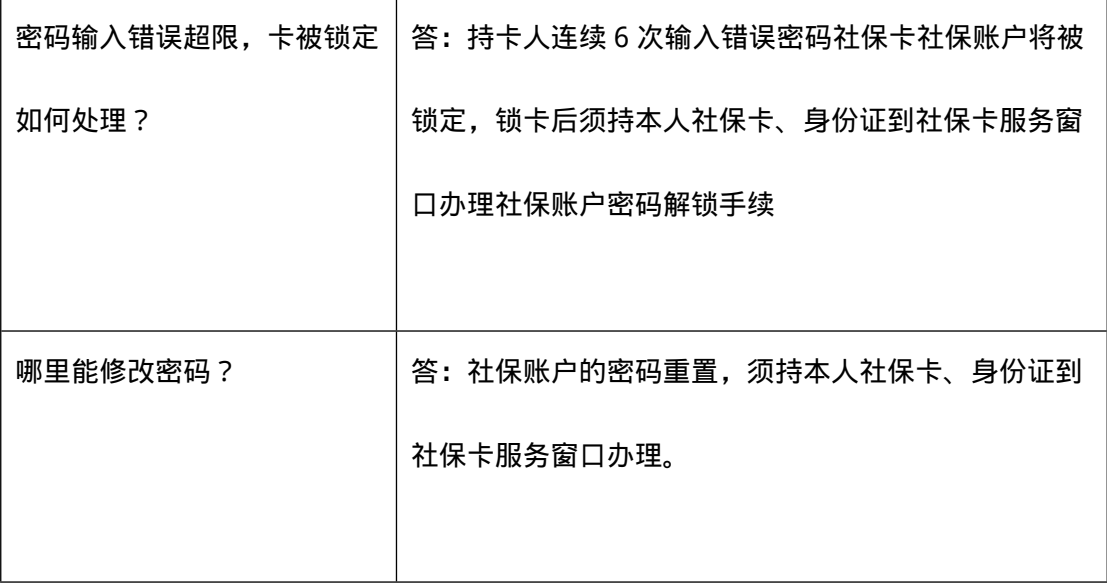